#### **C06PCF – NAG Fortran Library Routine Document**

**Note.** Before using this routine, please read the Users' Note for your implementation to check the interpretation of bold italicised terms and other implementation-dependent details.

## **1 Purpose**

C06PCF calculates the discrete Fourier transform of a sequence of n complex data values (using complex data type).

## **2 Specification**

SUBROUTINE C06PCF(DIRECT, X, N, WORK, IFAIL) CHARACTER∗1 DIRECT<br>INTEGER N. IFA N, IFAIL *complex* X(N), WORK(2\*N+15)

# **3 Description**

Given a sequence of n complex data values  $z_j$ , for  $j = 0, 1, \ldots, n-1$ , this routine calculates their (**forward** or **backward**) discrete Fourier transform defined by

$$
\hat{z}_k = \frac{1}{\sqrt{n}} \sum_{j=0}^{n-1} z_j \times \exp\left(\pm i \frac{2\pi j k}{n}\right), \quad k = 0, 1, ..., n-1.
$$

(Note the scale factor of  $\frac{1}{\sqrt{n}}$  in this definition.) The minus sign is taken in the argument of the exponential within the summation when the forward transform is required, and the plus sign is taken when the backward transform is required. A call of the routine with  $DIRECT = 'F'$  followed by a call with  $DIRECT = 'B'$  will restore the original data.

The routine uses a variant of the fast Fourier transform (FFT) algorithm (Brigham [1]) known as the Stockham self-sorting algorithm, which is described in Temperton [2].

## **4 References**

- **[1]** Brigham E O (1973) The Fast Fourier Transform Prentice–Hall
- **[2]** Temperton C (1983) Self-sorting mixed-radix fast Fourier transforms J. Comput. Phys. **52** 1–23

### **5 Parameters**

1: DIRECT — CHARACTER<sup>\*</sup>1 *Input* 

On entry: if the **F**orward transform as defined in Section 3 is to be computed, then DIRECT must be set equal to 'F'. If the **B**ackward transform is to be computed then DIRECT must be set equal to 'B'.

Constraint:  $DIRECT = 'F'$  or 'B'.

**2:** X(N) — *complex* array Input/Output

On entry: if X is declared with bounds  $(0:N-1)$  in the (sub)program from which C06PCF is called, then  $X(j)$  must contain  $z_j$ , for  $j = 0, 1, \ldots, n - 1$ .

On exit: the components of the discrete Fourier transform. If X is declared with bounds  $(0:N-1)$ in the (sub)program from which C06PCF is called, then for  $0 \leq k \leq n-1$ ,  $\hat{z}_k$  is contained in  $X(k)$ .

#### **3:** N — INTEGER Input

On entry: the number of data values, n. The total number of prime factors of N, counting repetitions, must not exceed 30.

Constraint:  $N > 1$ .

**4:** WORK(2∗N+15) — *complex* array Workspace

The workspace requirements as documented for this routine may be an overestimate in some implementations. For full details of the workspace required by this routine please refer to the Users' Note for your implementation.

On exit: the real part of  $WORK(1)$  contains the minimum workspace required for the current value of N with this implementation.

#### **5:** IFAIL — INTEGER Input/Output

On entry: IFAIL must be set to  $0, -1$  or 1. For users not familiar with this parameter (described in Chapter P01) the recommended value is 0.

On exit: IFAIL = 0 unless the routine detects an error (see Section 6).

# **6 Error Indicators and Warnings**

Errors detected by the routine:

 $IFAIL = 1$ 

On entry,  $N < 1$ .

 $IFAIL = 2$ 

On entry, DIRECT is not equal to one of 'F' or 'B'.

 $IFAIL = 3$ 

On entry, N has more than 30 prime factors.

 $IFAIL = 4$ 

An unexpected error has occurred in an internal call. Check all subroutine calls and array dimensions. Seek expert help.

# **7 Accuracy**

Some indication of accuracy can be obtained by performing a subsequent inverse transform and comparing the results with the original sequence (in exact arithmetic they would be identical).

## **8 Further Comments**

The time taken by the routine is approximately proportional to  $n \times \log n$ , but also depends on the factorization of n. The routine is somewhat faster than average if the only prime factors of n are 2, 3 or 5; and fastest of all if  $n$  is a power of 2.

# **9 Example**

This program reads in a sequence of complex data values and prints their discrete Fourier transform (as computed by C06PCF with DIRECT set to 'F').

It then performs an inverse transform, using C06PCF with DIRECT set to 'B', and prints the sequence obtained alongside the original data values.

#### **9.1 Program Text**

```
* C06PCF Example Program Text.
* Mark 19 Release. NAG Copyright 1999.
* .. Parameters ..
     INTEGER NIN, NOUT
     PARAMETER (NIN=5,NOUT=6)
     INTEGER NMAX
    PARAMETER (NMAX=20)
     .. Local Scalars ..
     INTEGER IFAIL, J, N
     .. Local Arrays ..
     complex WORK(2*NMAX+15), X(0:NMAX-1), XX(0:NMAX-1)
     .. External Subroutines ..
     EXTERNAL C06PCF
     .. Intrinsic Functions ..
     INTRINSIC real, imag
     .. Executable Statements ..
     WRITE (NOUT,*) 'CO6PCF Example Program Results'
* Skip heading in data file
     READ (NIN,*)
  20 CONTINUE
     READ (NIN,*,END=100) N
     IF (N.GT.1 .AND. N.LE.NMAX) THEN
       DO 40 J = 0, N - 1READ (NIN,*) X(J)
          XX(J) = X(J)40 CONTINUE
       IFAIL = 0*
       CALL C06PCF('F',X,N,WORK,IFAIL)
*
       WRITE (NOUT,*)
       WRITE (NOUT,*) 'Components of discrete Fourier transform'
       WRITE (NOUT,*)
       WRITE (NOUT,*) ' Real Imag'
       WRITE (NOUT,*)
       DO 60 J = 0, N - 1WRITE (NOUT,99999) J, real(X(J)), imag(X(J))
  60 CONTINUE
*
       CALL C06PCF('B',X,N,WORK,IFAIL)
*
       WRITE (NOUT,*)
       WRITE (NOUT,*)
    + 'Original sequence as restored by inverse transform'
       WRITE (NOUT,*)
       WRITE (NOUT,*)
    + ' Original Restored'
       WRITE (NOUT,*)
    + ' Real Imag Real Imag'
       WRITE (NOUT,*)
       DO 80 J = 0, N - 1WRITE (NOUT,99999) J, XX(J), X(J)
  80 CONTINUE
       GO TO 20
     ELSE
       WRITE (NOUT,*) 'Invalid value of N'
```
END IF 100 CONTINUE **STOP** \* 99999 FORMAT (1X,I5,2(:5X,'(',F8.5,',',F8.5,')')) END

#### **9.2 Program Data**

```
C06PCF Example Program Data
   7
  (0.34907, -0.37168)(0.54890, -0.35669)(0.74776, -0.31175)(0.94459, -0.23702)(1.13850, -0.13274)
 (1.32850, 0.00074)
 (1.51370, 0.16298)
```
## **9.3** Program Results

C06PCF Example Program Results

Components of discrete Fourier transform

Real Imag

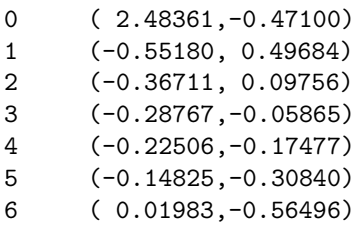

Original sequence as restored by inverse transform

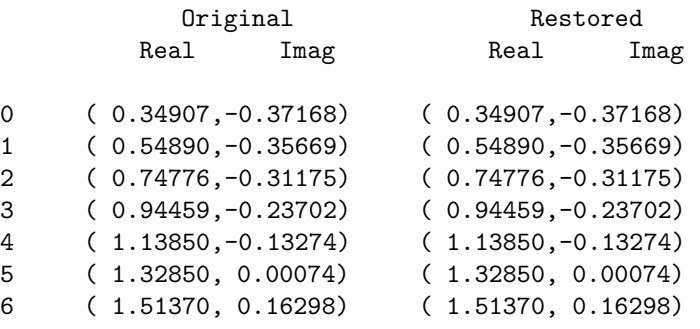